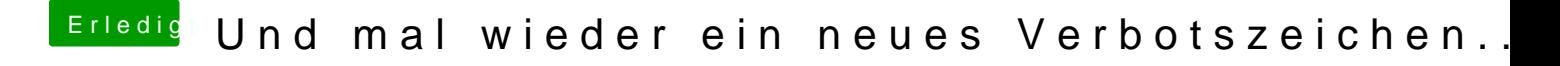

Beitrag von al6042 vom 24. Juli 2018, 21:37

Hervorragend...

und hier mal ein gezippter EFI-Ordner, denn du auf die versteckte EF Sticks kopieren solltest.